## **OJMX00010 -** REV. B | Ojmar Combi Pro Premier Mechanical Lock

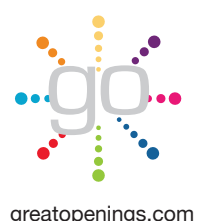

**Ojmar Combi Pro Helpful links**

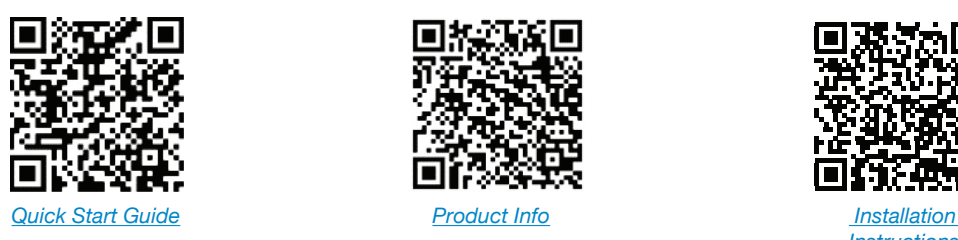

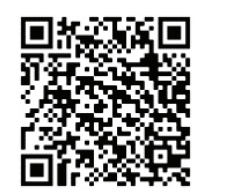

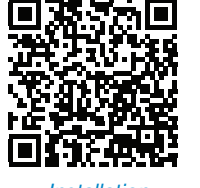

*Instructions*

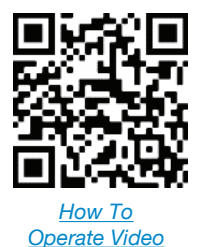

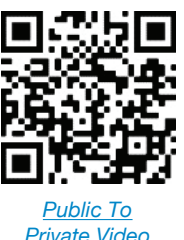

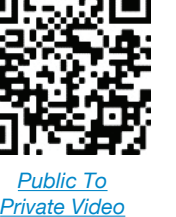

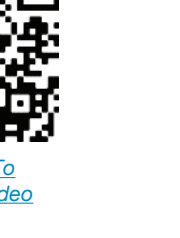

## **How to set up public or reset mode operation:**

In this mode the lock can be reset by the user. Upon vacating the locker, a new user can set a new code.

- 1. Ensure that the mode key set screw on the rear of the lock is turned to the "R" position. **Fig A1**
- 2. Make sure the lock is turned to the open position. **Fig B**
- 3. Turn the wheels to the desired 4-digit code. Remember the code!
- 4. Close the door and turn the lock to the closed position. **Fig C**
- 5. Scramble the code by randomly turning the code wheels.
- 6. This will secure the lock and prevent others from opening the door.
- 7. To open, enter the personal code on the code wheels that was used to lock the door.
- 8. Turn the lock dial to the open position and open your door.

## **How to set up private mode operation:**

In this mode the lock code is fixed and the same code will be used to open the lock each time.

- 1. Ensure that the mode key set screw on the rear of the lock is turned to the "R" position. **Fig A1**
- 2. Turn the lock to the open position. **Fig B**
- 3. Turn the wheels to the desired 4-digit code. Remember the code!
- 4. Turn the lock 90 degrees to the closed position.
- 5. Now turn the mode key set screw on the rear of the lock to position "F". **Fig A2**
- 6. The lock is now ready to be used in private mode with the same code every time.
- 7. To open, enter the personal code on the code wheels that was used to lock the door.
- 8. Turn the lock dial to the open position and open your door.

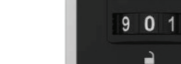

**Fig B** Open Position Blue Indicator

ojmar

 $901$  $901$  $901$ 

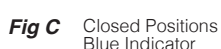

**R**  $\approx$   $\blacksquare$   $\approx$   $\blacksquare$ 

**Fig A1 Fig A2**

Note: The default code from the factory is set to all "zero's" as shown

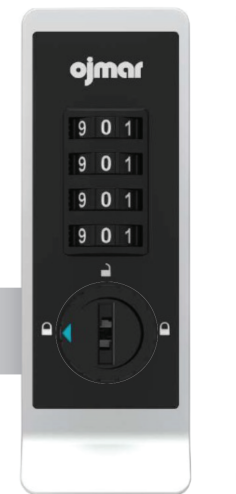

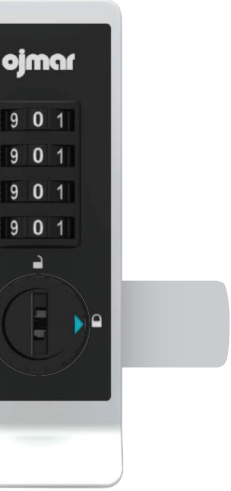

Right Hinge Lock Left Hinge Lock

Page 1 of 1